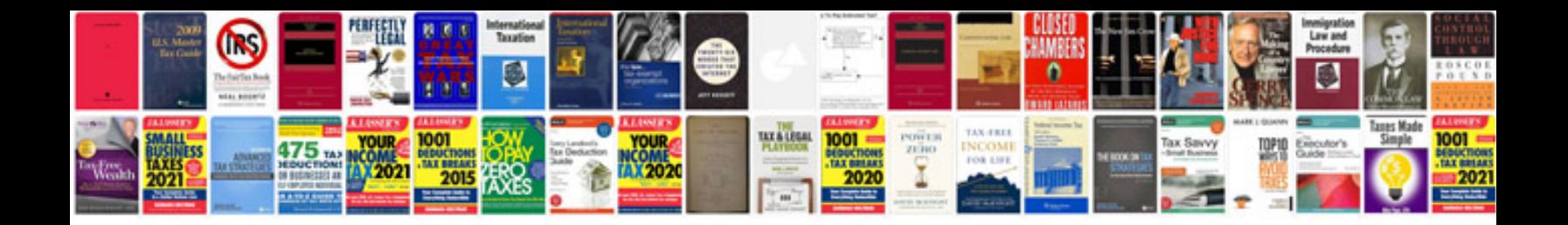

**Toyota echo 2006**

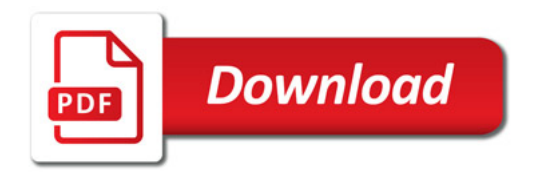

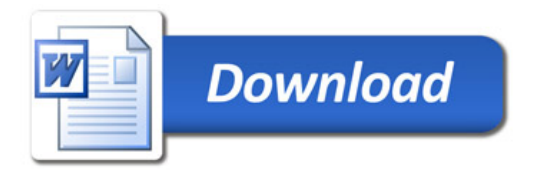